# **Teacher Professional Learning and Effectiveness System Process and Guidelines for Video Observation (with Peer)**

**Remembering that continuous professional learning is the focus of our new Professional Learning and Effectiveness System, the Advisory Team is suggesting these guidelines for the use of Video Observation.** 

Powey<br>Unified School<br>District (District

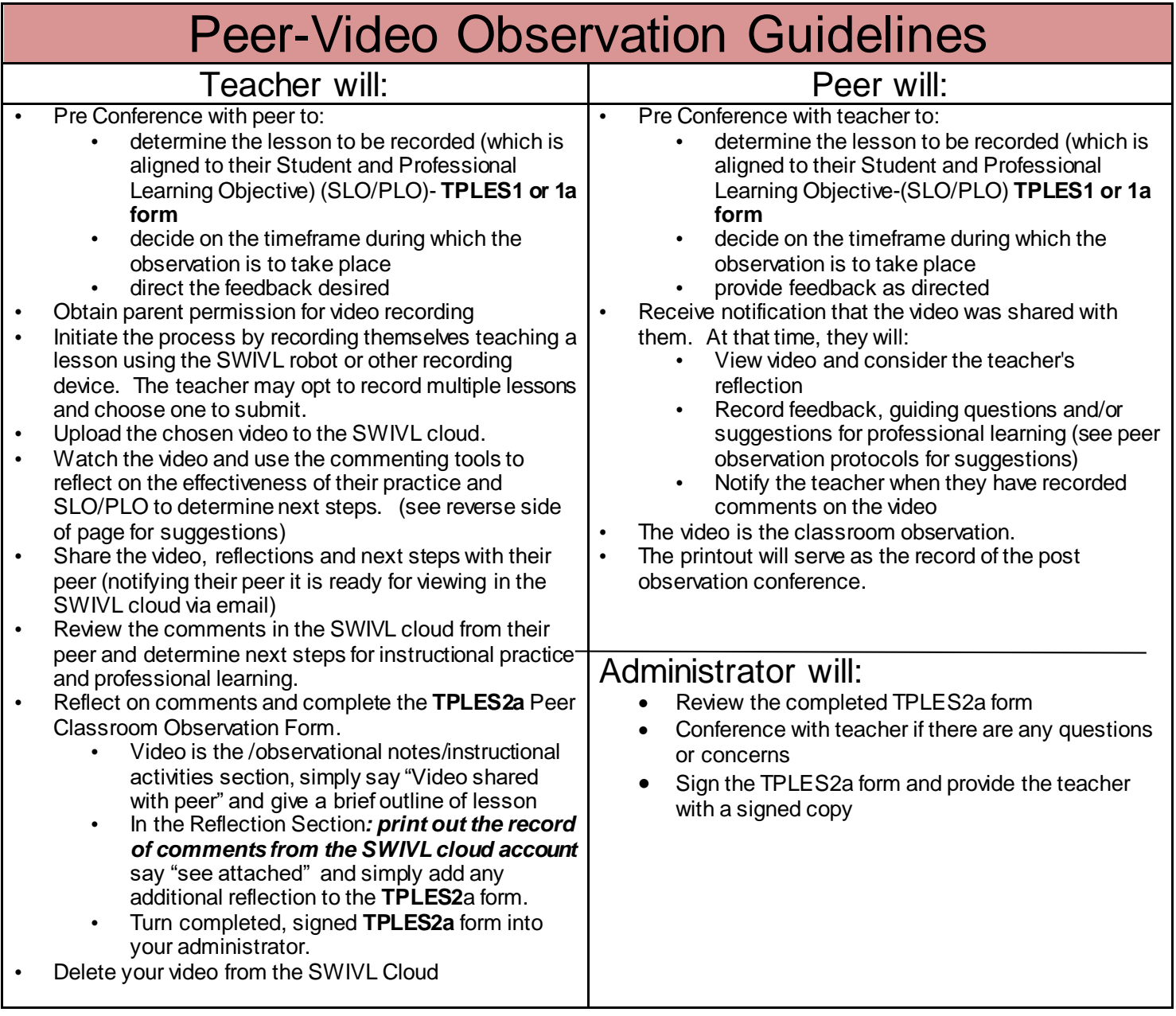

Notes:

- By request of either the Administrator or Teacher a personal conference may be held in addition to the electronic communication
- In the event of technology problems, please contact: Site LANs, PUSD Technology Help Desk, Brenda Gillies [bgillies@powayusd.com](mailto:bgillies@powayusd.com)
- In the event of process questions, please contact Michele Wilson-Mano[s, mmanos@powayusd.com](mailto:mmanos@powayusd.com)

# Guiding the Professional Learning and Collaboration

#### **Suggestions for the Teacher**

## *The focus of this process is enhancing your practice through this continuous professional learning system. Remember, you are the first reviewer of the video. You are encouraged to ask for the feedback and support you need and want.*

To guide your self-reflection, consider the following as you watch the video:

- Review and consider your PLO: What evidence do you see in the video of progress toward your PLO?
- Review the PUSD Continuum of Teaching Standards especially the Domain and Element aligned to your PLO: What evidence of practice do you see in the video?
- Reflect on Student Learning and your SLO: How do you know students obtained the objective of the lesson? What evidence in the video or other artifacts of the lesson (such as work samples or assignments) supports your SLO?

#### **After you have reflected on the video go back and add directions, special requests or questions to your peer before you share the video with him or her.**

• You can do that by pausing the video right away at the very beginning and in the comment section share specific requests with your peer. For example you might say:

*"Please view my reflection and question at the 10:12' mark of the video. I would like your feedback on possible strategies for promoting positive behavior with Jonathan in this type of situation."*

OR

*"Please note what happens at the 15 minute mark of the video. This is exactly what we discussed at our pre observation conference. What do you think? Any suggestions?"*

OR

*"As you watch the video and read through my reflections and questions, I want you to know I focused in on Domain II, Element 3 with my reflection as that is the area I selected for my PLO."*

*OR*

*"As you know I have been working on close reading strategies, I chose to video this lesson because I am trying out a brand new strategy. This is the first time my students have worked independently on a nonfiction piece of text implementing multiple reads on their own while I worked with a group. I marked two specific places in my reflection where I asked you a question (at 5 minutes and again at 22 minutes). Thank you."*

### **Align reflection and comments to the PUSD Continuum of Teaching Standards and SLO/PLO as appropriate.**